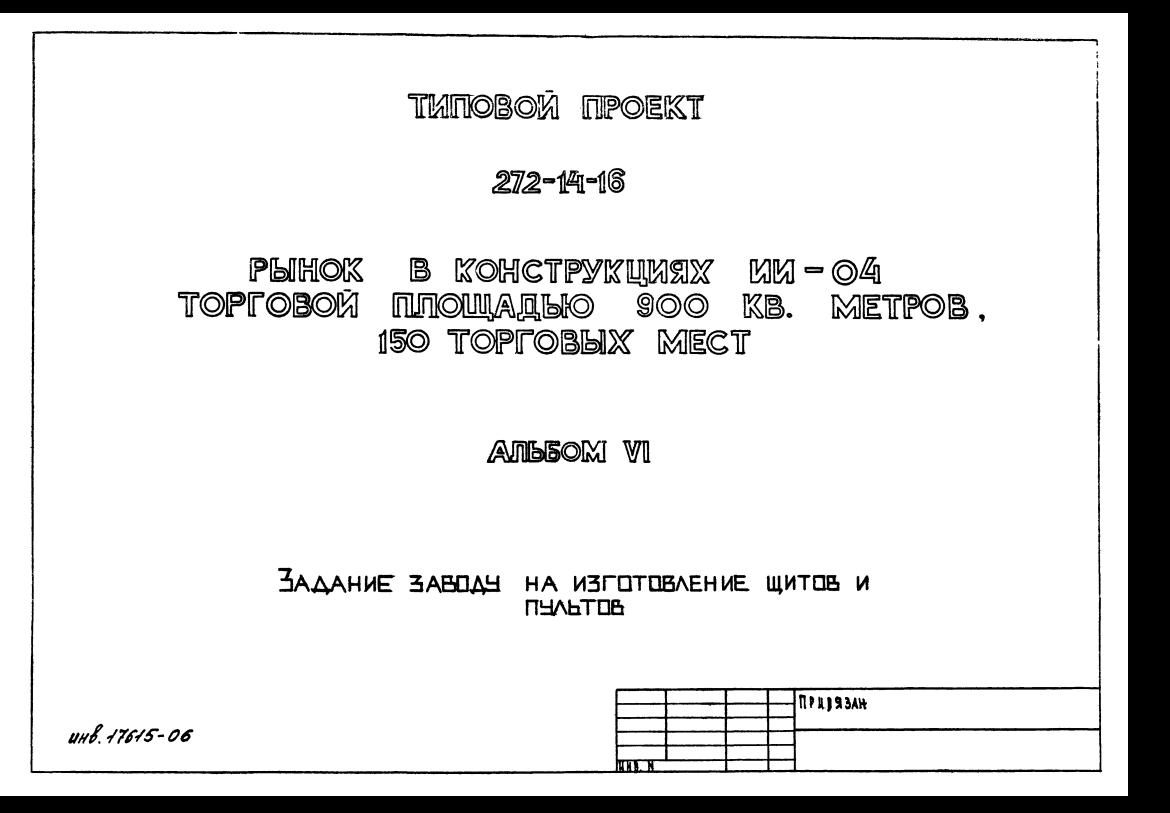

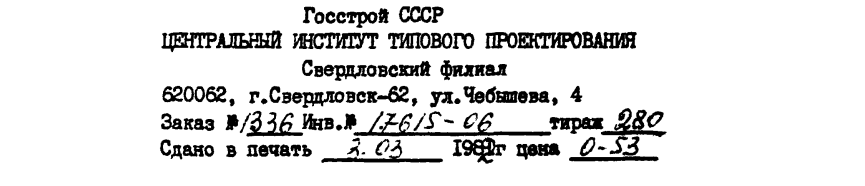

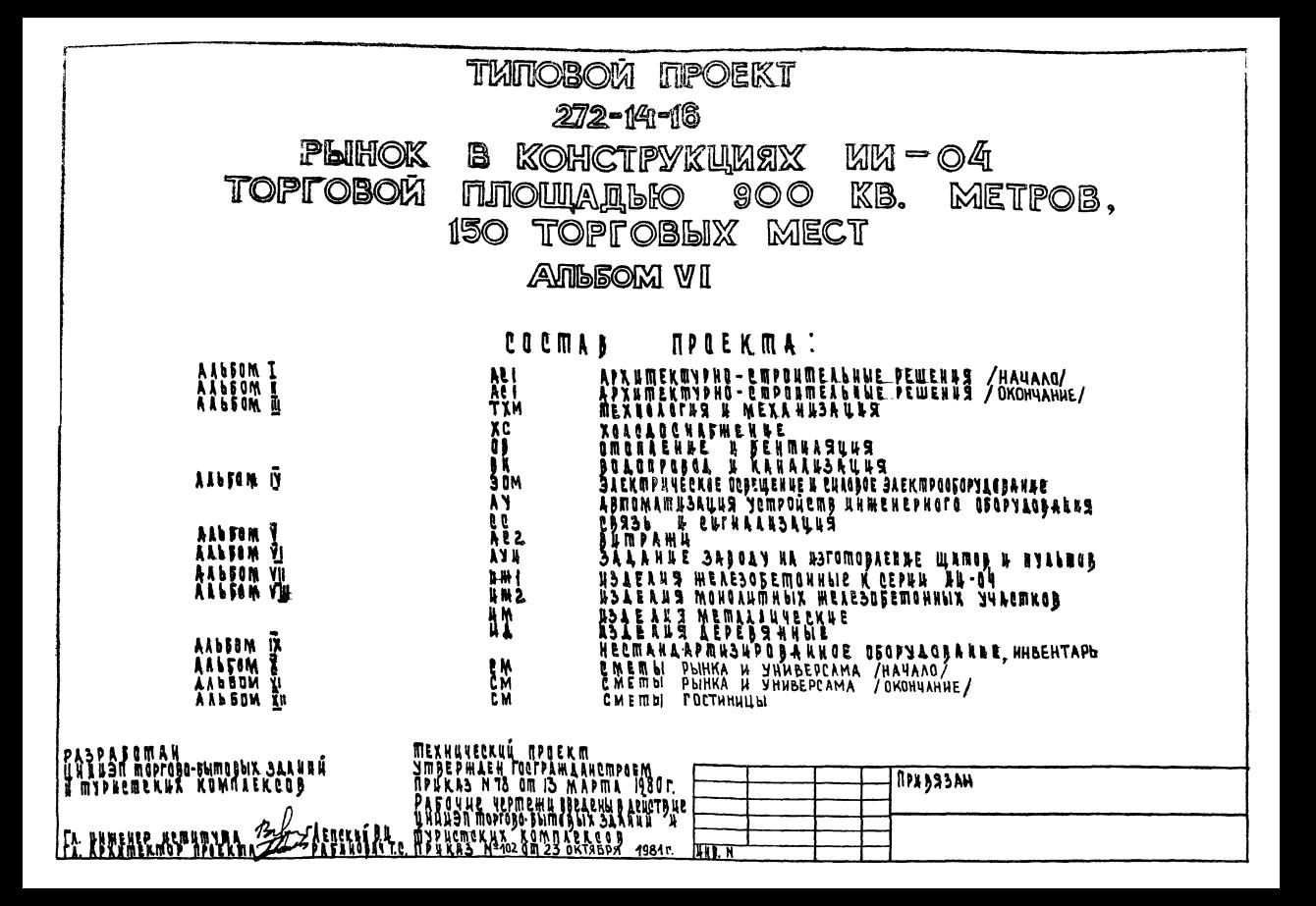

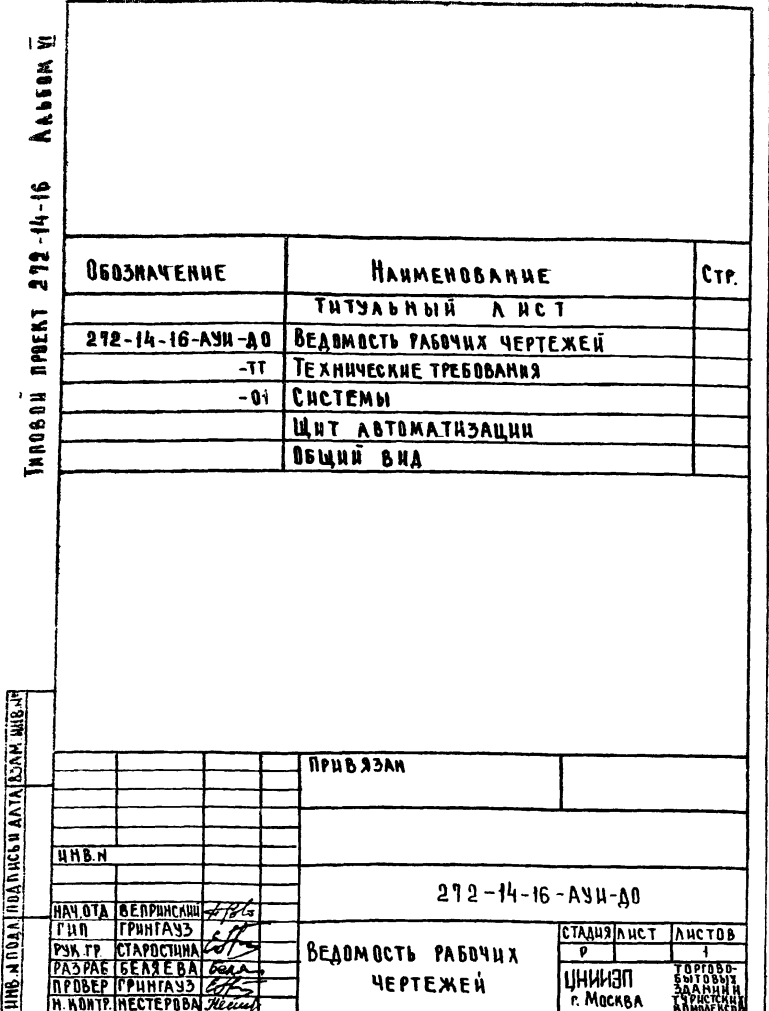

AAS USTETEBAENUS WHTEB ASTEMATHSAUHH OCT 36.13-76 NA OPEANPURTURX FAABMONTAXna i АВТОМАТИКИ МИНМОНТАЖСЛЕЦСТРОЯ СССР РАЗРАБОТА-

 $\overline{\mathfrak{z}}$ 

НА СЛЕДУЮЩАЯ ДОКУМЕНТАЦИЯ.

Общий вид шитев Автоматизации систем П1. П2

ДОКУМЕНТАЦИЯ ВЫЛОЛНЕНА В СООТВЕТСТВИИ С ОСНО-**BHbIM** KOMBAERTOM MAPKH AY (AAbSOM IV) ЧЕРТЕЖИ ЗАДАНИЯ ЗАВОДУ НА ИЗГОТОВЛЕНИЕ ЩИТВВ АВТОМАТИЗАЦИИ ВЫПОЛНЕНЫ В СООТВЕТ-CTBUH C TPESBBANUSMU CTANAAPTOS ECKA. A TANXE PUROBOASЩENO MATEPHAAA PM4-107-79 "ЩИТН И ПУЛЬТЫ СИСТЕМ АВТОМАТИЗАЦИИ ТЕХНОЛОГИческих процессов. Требования к выполнению ТЕХНИЧЕСКОЙ ДОЛУМЕНТАЦИИ, ПРЕДЪЯВЛЯЕЛОЙ ЗАВОДУ-USISTOBUTENIO" U USMENENUS AT K HEMS.

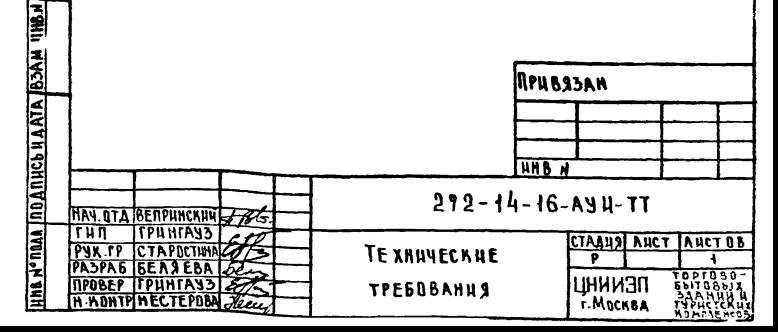

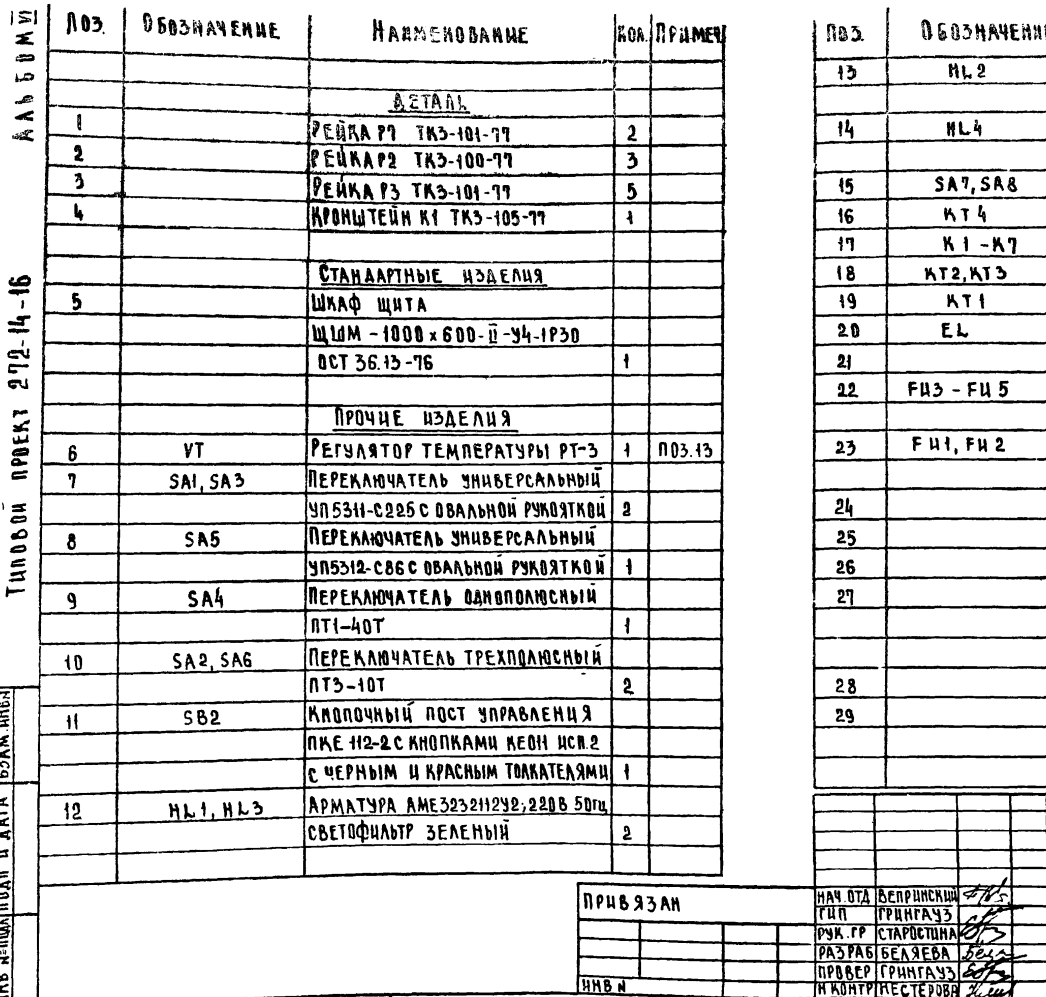

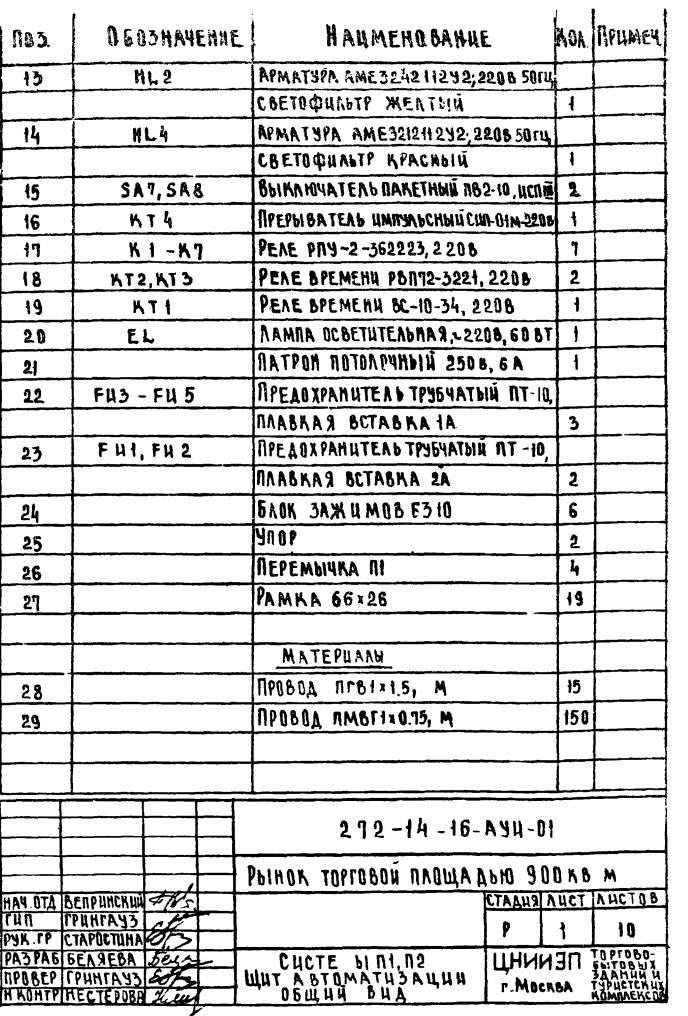

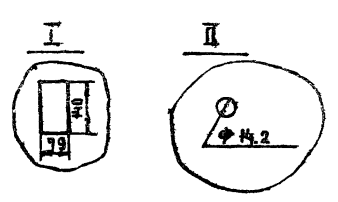

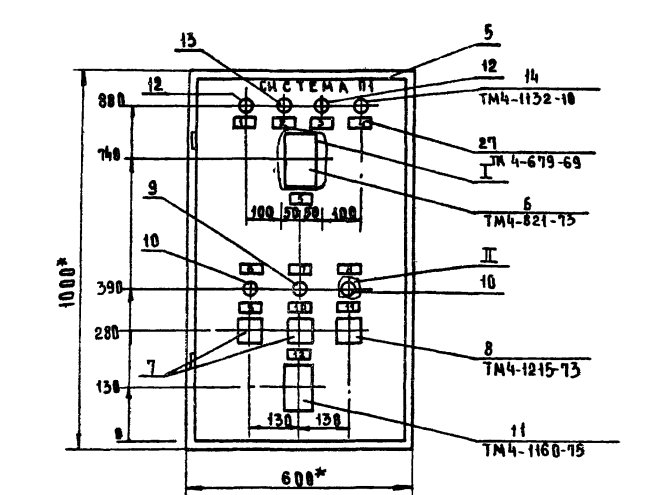

**AAbbomm** 

TUNOBON NPOEKT 272-14-16

HHH MACO ATA A HARRING TA ANTE

- I\* PA3MEPH ANS GRPABOK
- 2. NORPHITHE BAPHANT 1 OCT3613-76.
- 5. ТАБЛИЦЫ СОЕДИНЕНИЙ И КОДАЛИЧЕНИЙ ВЫВОЛНЕНЫ НА ОСНОВАНИИ ЭЛЕКТРИЧЕСКОЙ СХЕМЫ АИСТЫ 4,5, RPUBEAEHHON B OCHOBNOM ROMAREKTE MAPKU AY

 $\overline{\mathbf{A}}$ 

**AUCT** 

 $\overline{2}$ 

- 4. ШРИФТ ПЕ-24 ВЫПОЛНИТЬ ЭМАЛЬН ГФ-230 *UEPHON FOCT 64-66*
- 5. По данному чертежу изготовить два щита

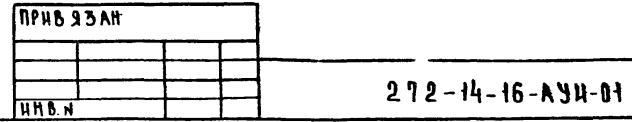

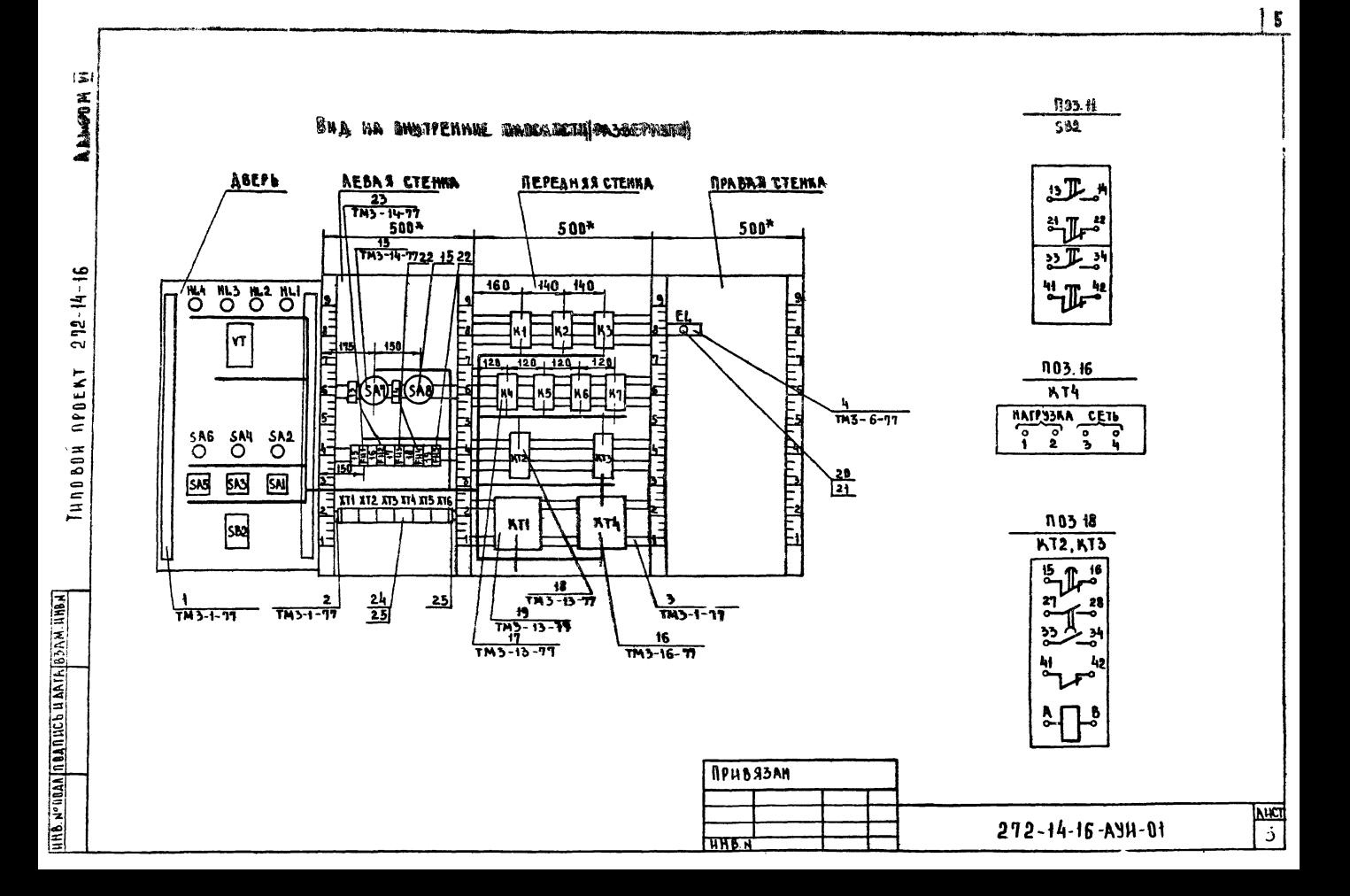

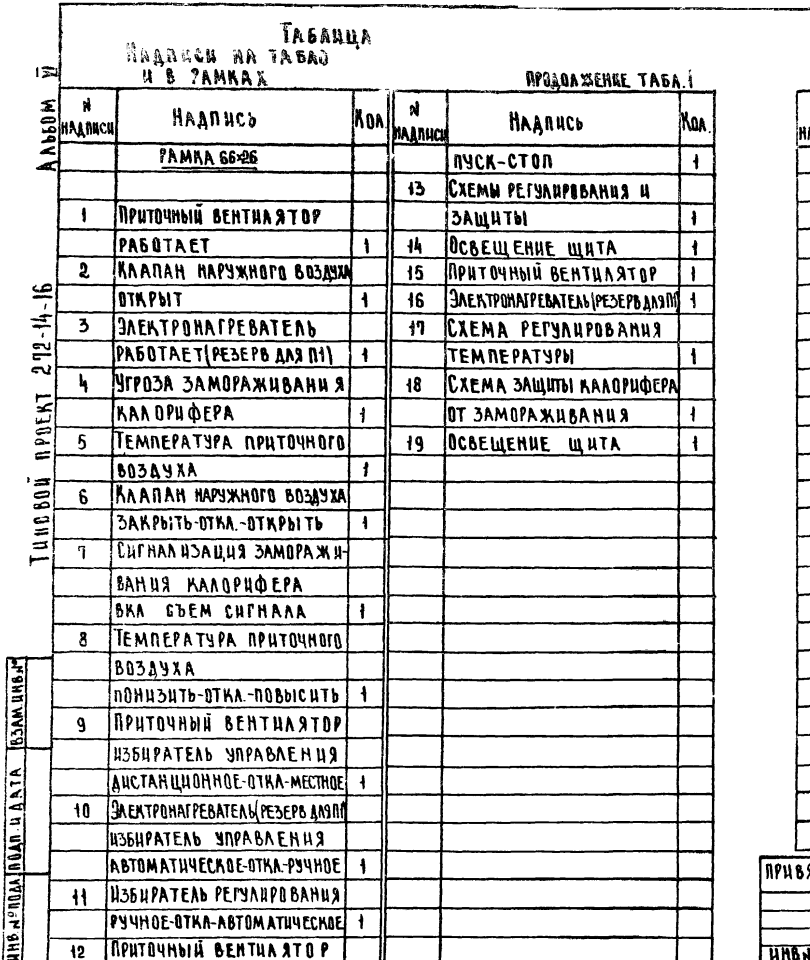

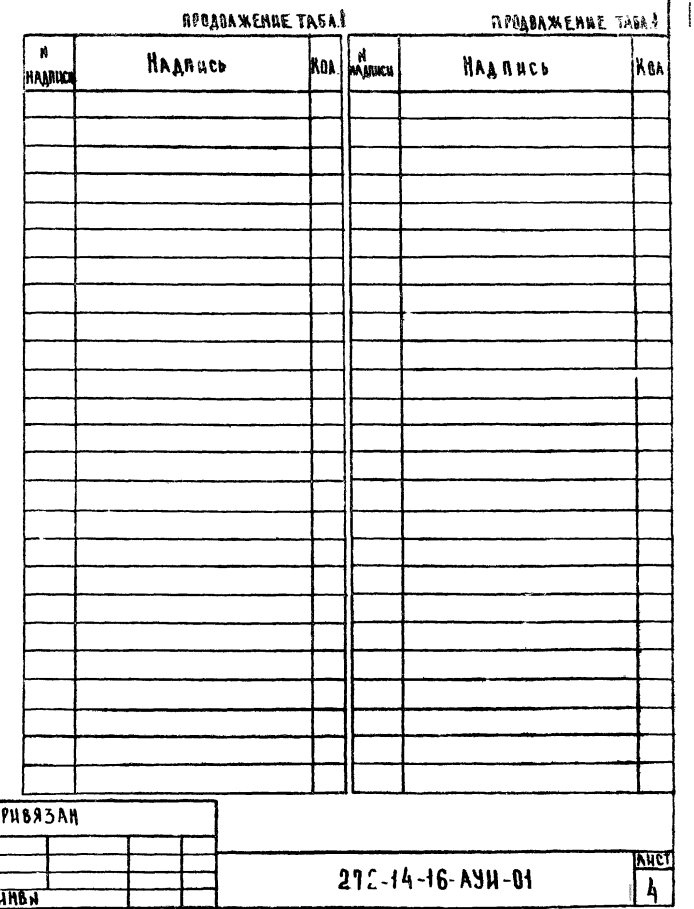

 $\overline{\bullet}$ 

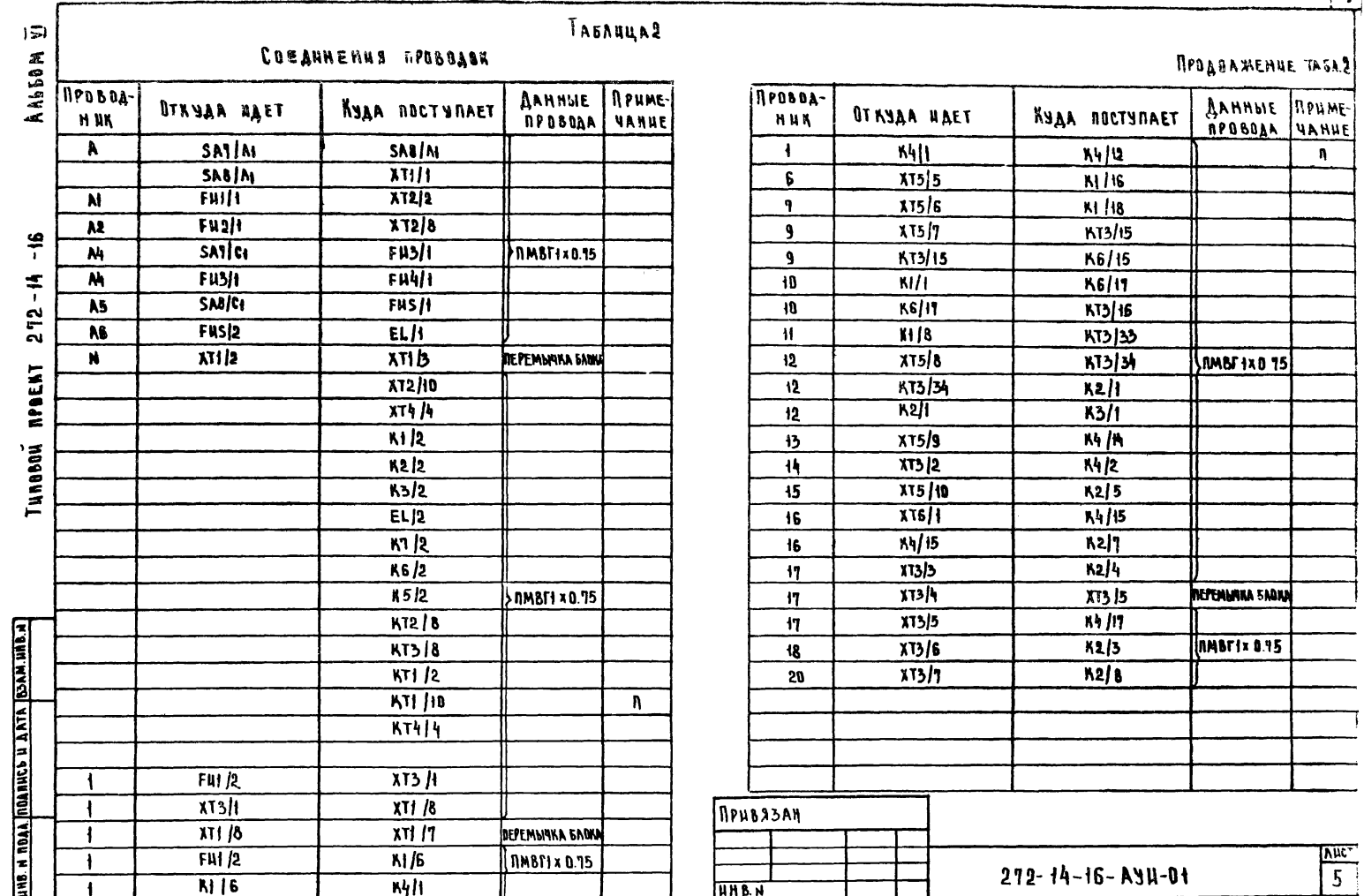

 $\overline{1}$ 

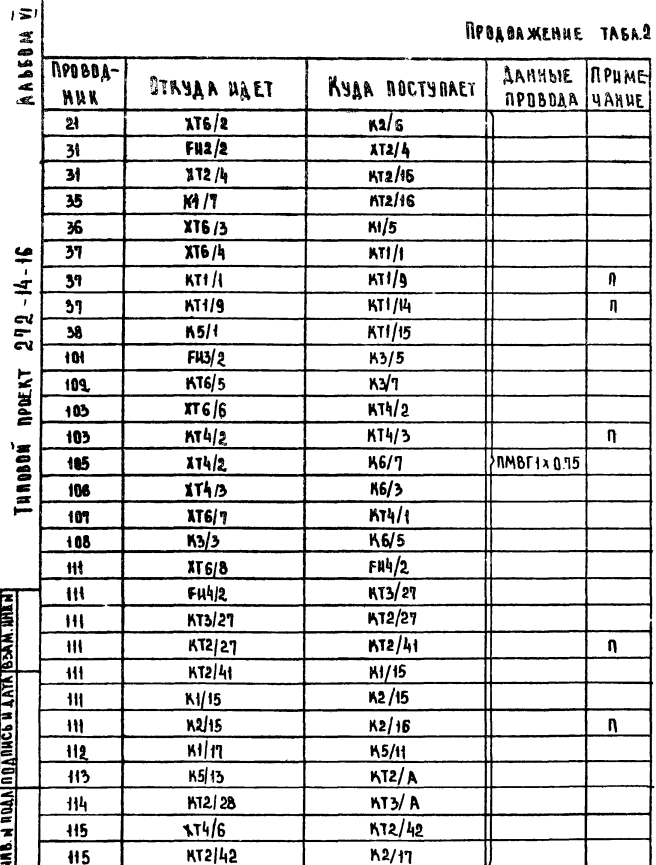

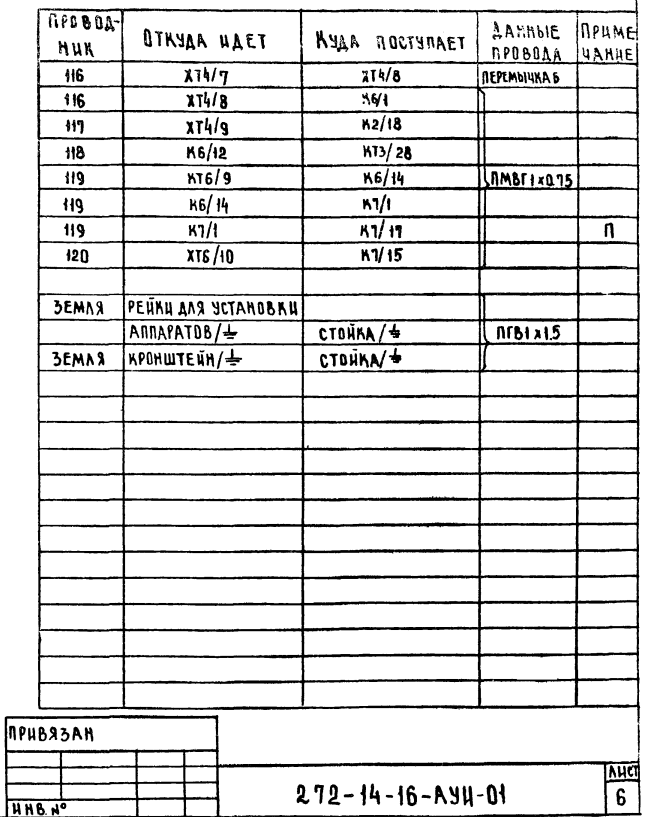

 $\mathbf{s}$ 

RPOBOAXENUE TASA2

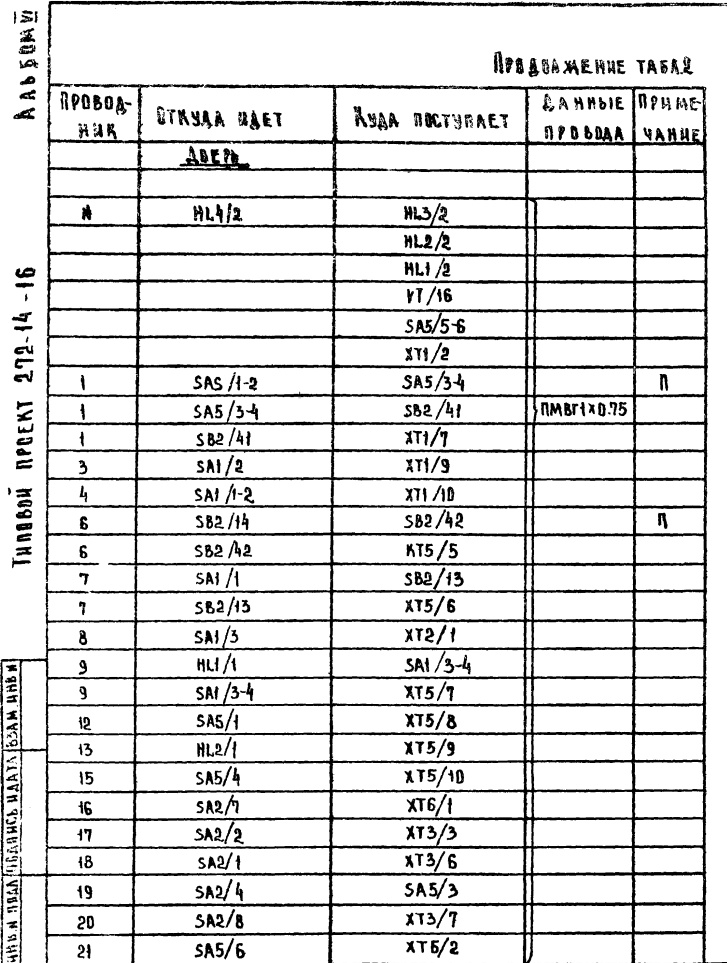

RPEGOAMENUE TAEA2

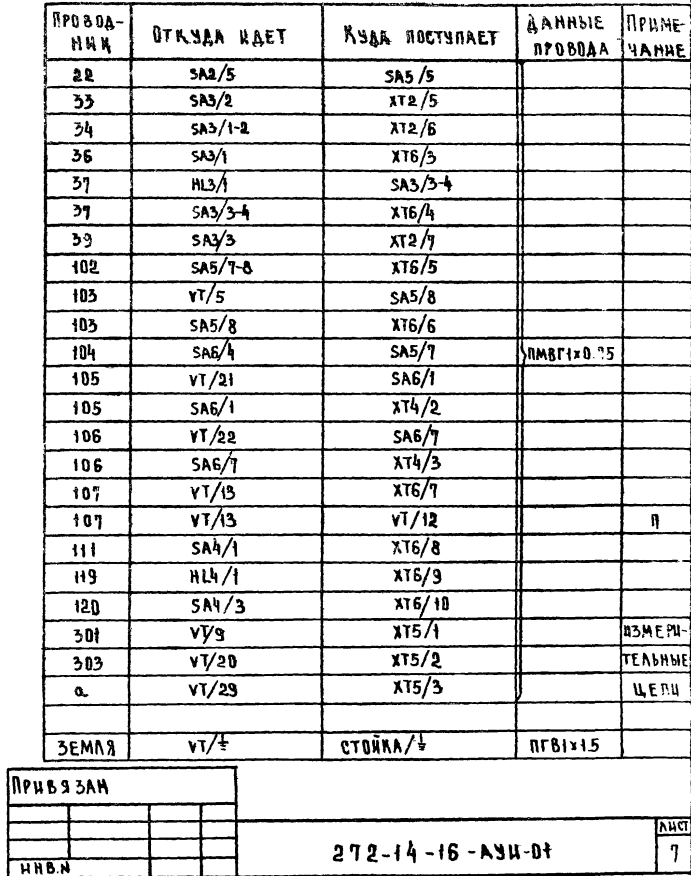

 $\mathbf{G}$ 

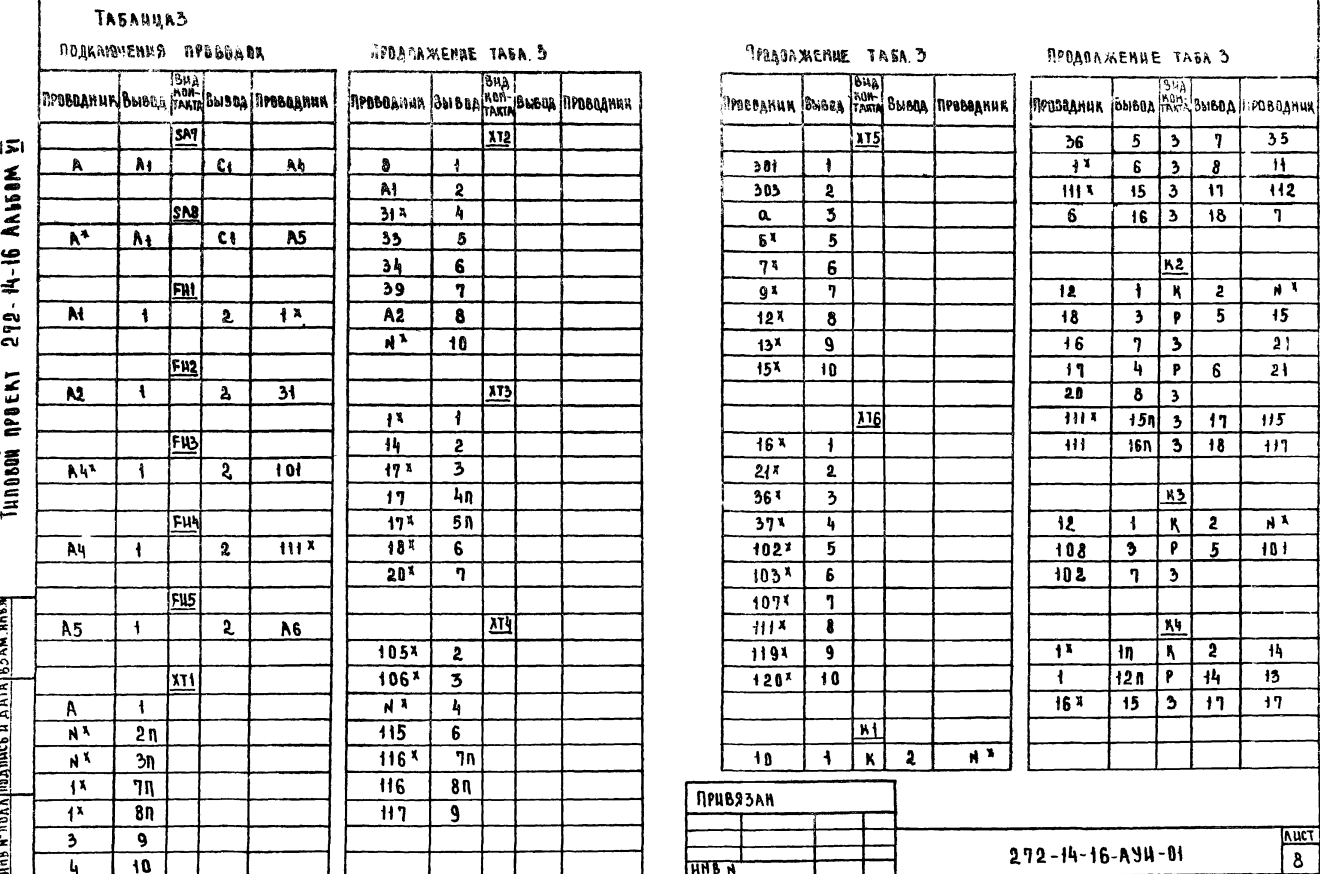

 $40<sup>-1</sup>$ 

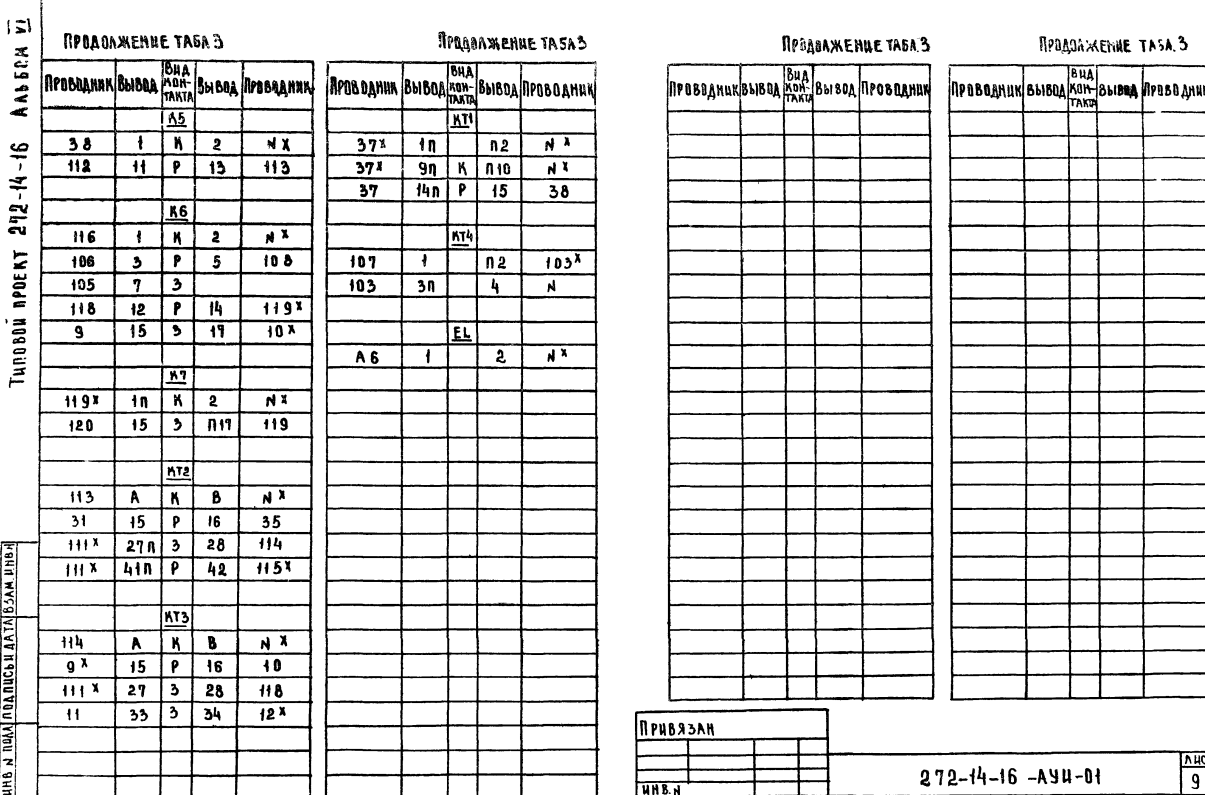

 $\overline{1}$ 

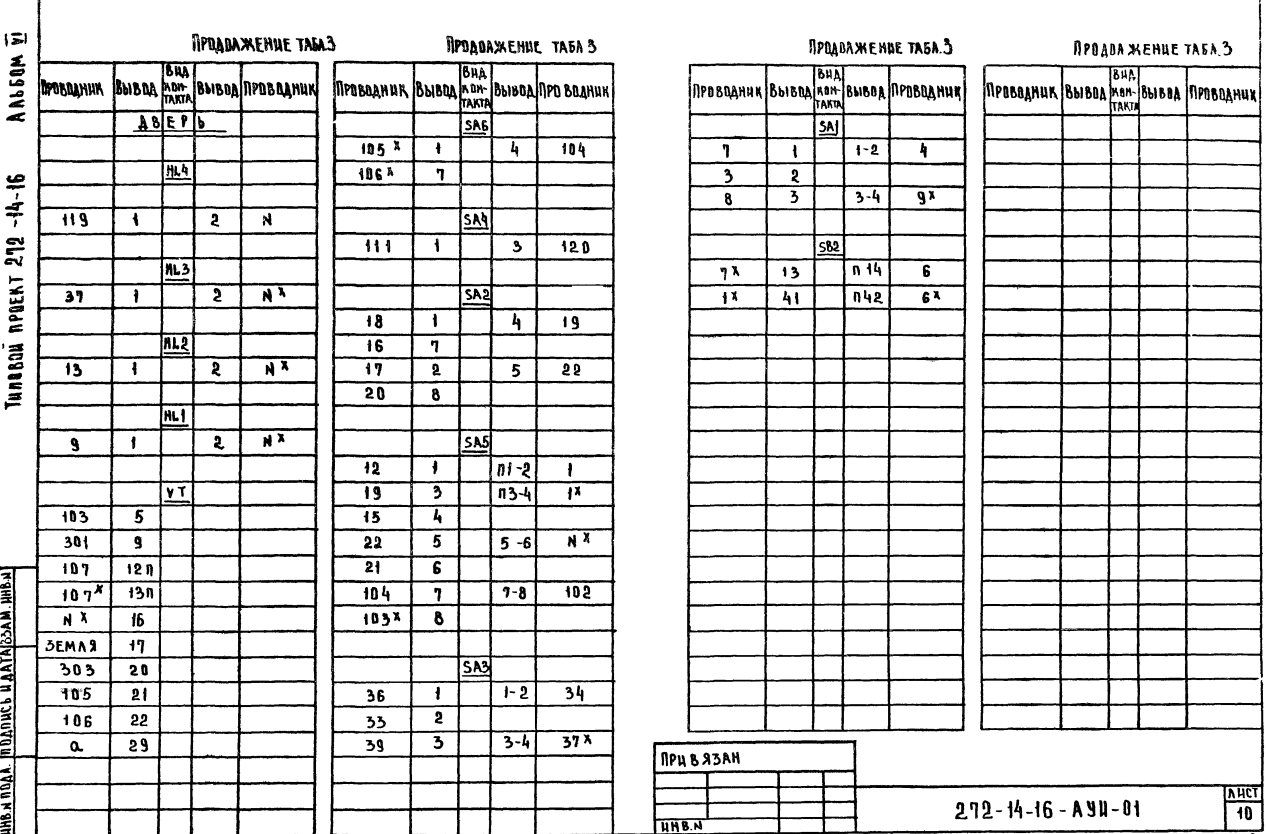

 $\overline{\mathbb{R}}$ 

 $176/5 - 06$